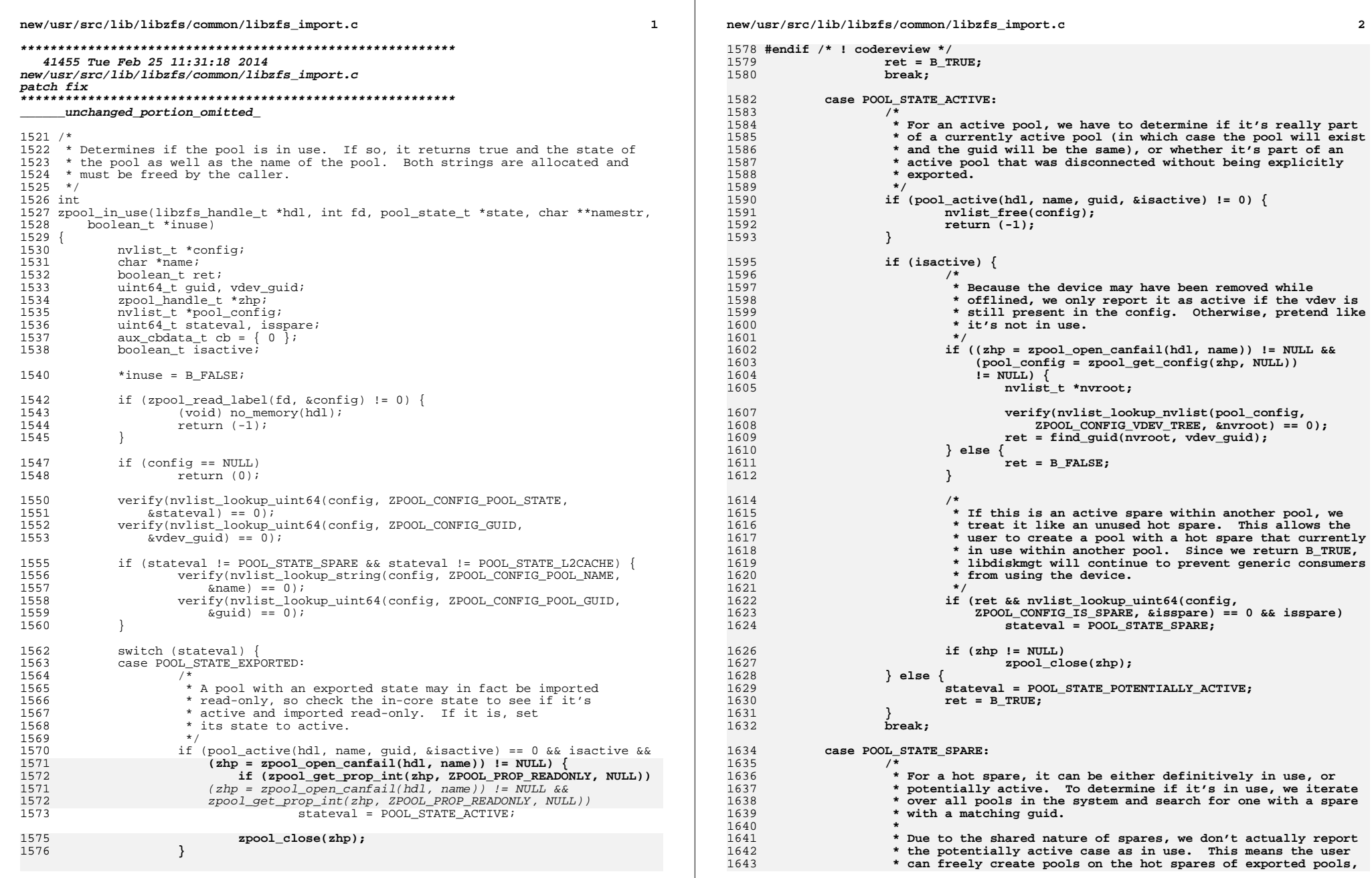

**new/usr/src/lib/libzfs/common/libzfs\_import.c <sup>3</sup>** 1644 **\* but to do otherwise makes the resulting code complicated, and**1645 **\* we end up having to deal with this case anyway.**1646 **\*/ cb.cb\_zhp = NULL;** 16471648 **cb.cb\_guid = vdev\_guid;** 1649 **cb.cb\_type = ZPOOL\_CONFIG\_SPARES; if (zpool\_iter(hdl, find\_aux, &cb) == 1) {** 16501651 **name = (char \*)zpool\_get\_name(cb.cb\_zhp);** 1652 **ret = TRUE;** 1653 **} else {** 1654 **ret = FALSE;** 1655 **}** 1656 **break;** 1658 **case POOL\_STATE\_L2CACHE:** 1660<br>1661 **/\*** \* Check if any pool is currently using this l2cache device.<br>\*/ 1662 **\*/** $cb.cb zhp = NULL;$ 1663 **cb.cb\_zhp = NULL; cb.cb\_guid = vdev\_guid;** 16641665 **cb.cb\_type = ZPOOL\_CONFIG\_L2CACHE;** 1666 **if (zpool\_iter(hdl, find\_aux, &cb) == 1) {** 1667 **name = (char \*)zpool\_get\_name(cb.cb\_zhp);** 1668 **ret = TRUE;** 1669 **} else {** 1670 **ret = FALSE;** 1671 **}** 1672 **break;** 1674 **default:** 1675ret = B\_FALSE; 1676 **}** 1679 **if (ret) { if ((\*namestr = zfs\_strdup(hdl, name)) == NULL) { if (cb.cb\_zhp)** 168016811682 **zpool\_close(cb.cb\_zhp); nvlist\_free(config);** 16831684 $return$   $(-1)$ ; 1685 **}** 1686\*state = (pool\_state\_t)stateval; 1687 **}** 1689 **if (cb.cb\_zhp)** 1690 **zpool\_close(cb.cb\_zhp);** 1692 **nvlist\_free(config);** 1693 **\*inuse = ret;** 1694 **return (0);** 1695 **}**